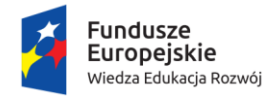

Rzeczpospolita<br>Polska

**Unia Europejska**<br>Europejski Fundusz Społeczny

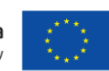

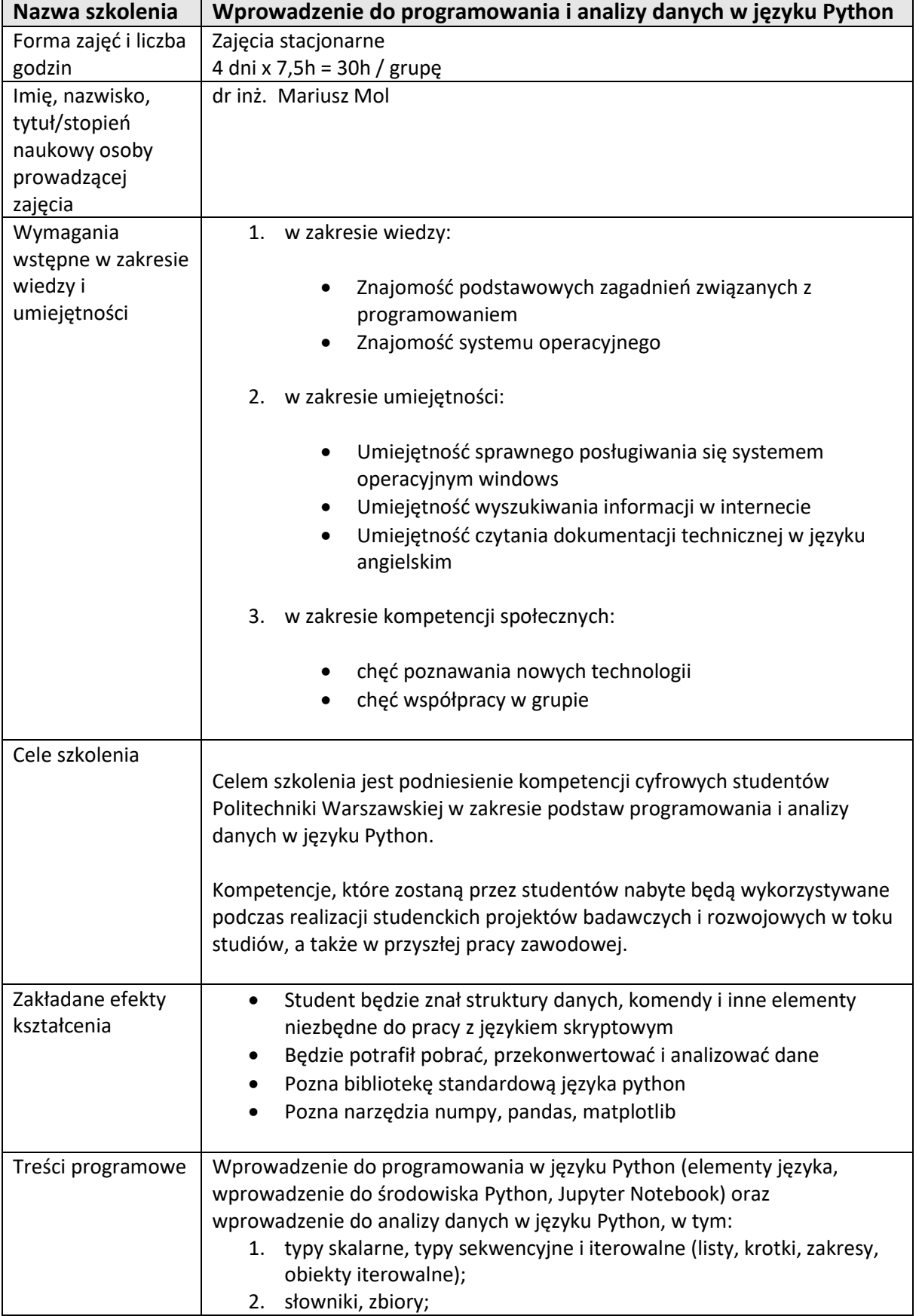

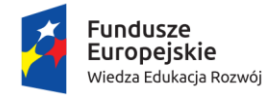

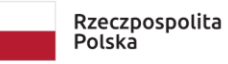

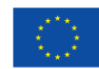

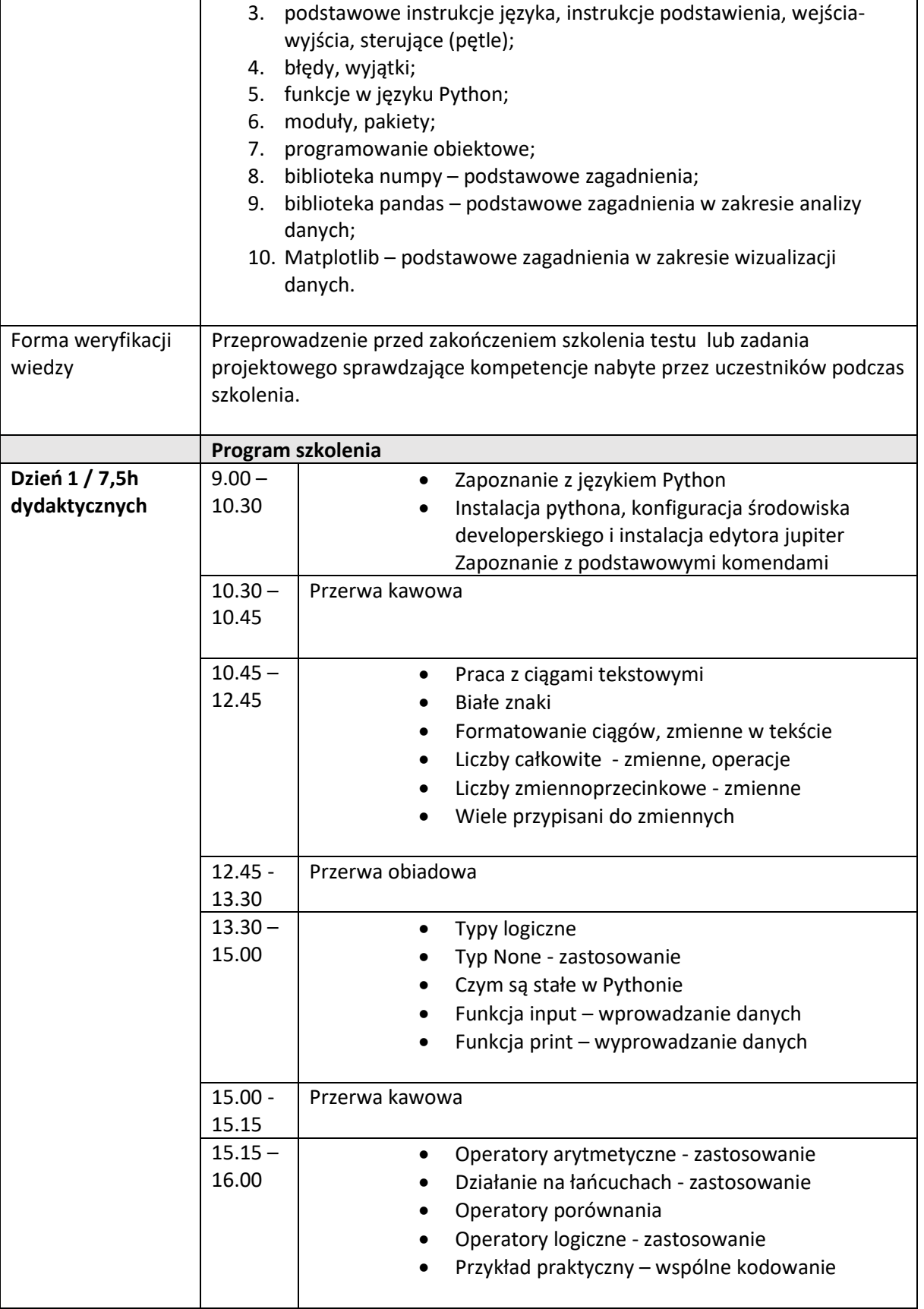

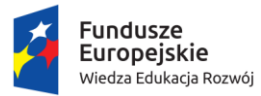

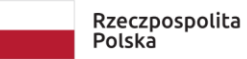

**Unia Europejska**<br>Europejski Fundusz Społeczny

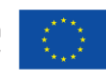

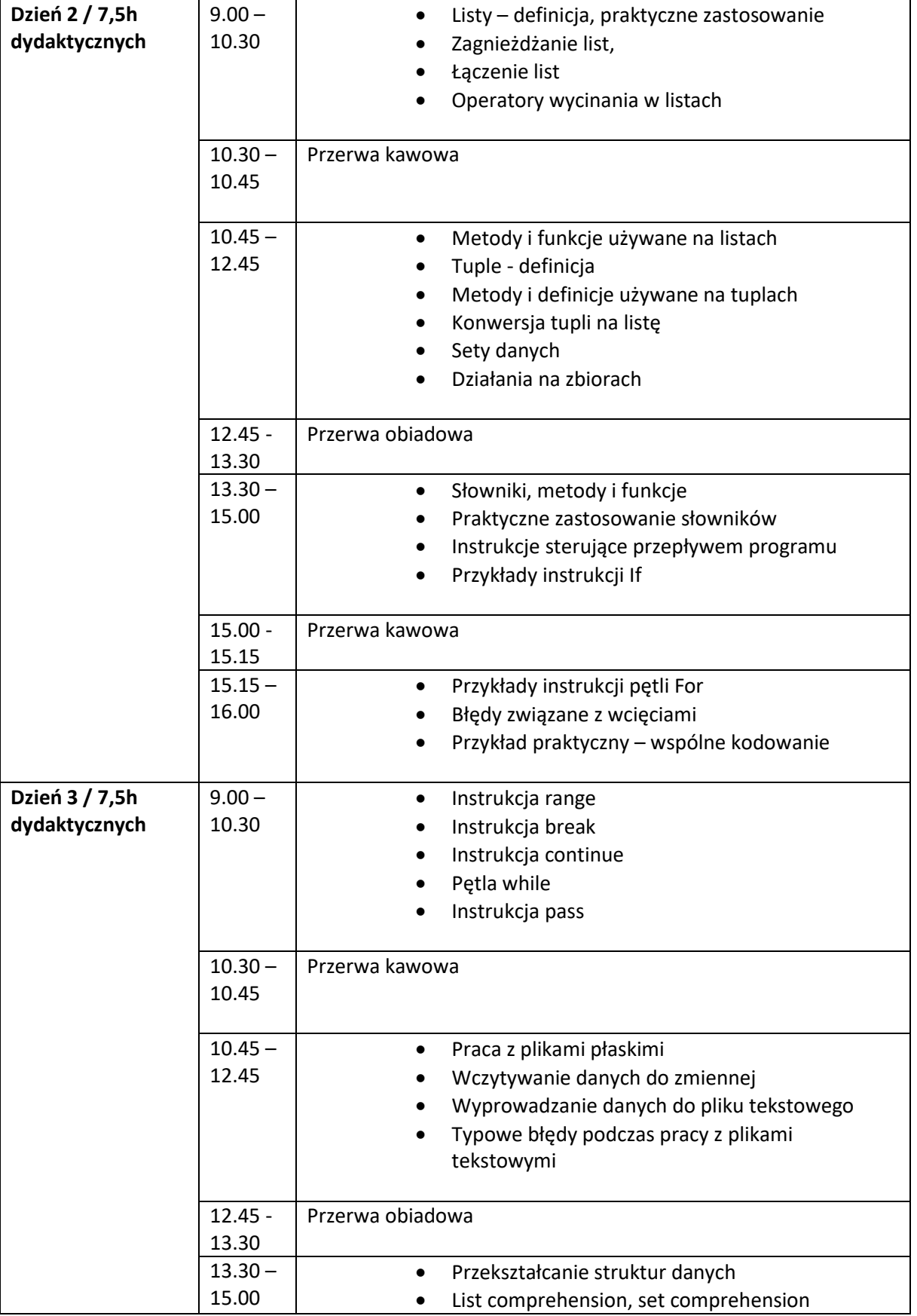

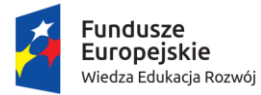

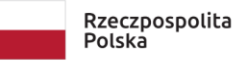

**Unia Europejska**<br>Europejski Fundusz Społeczny

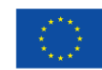

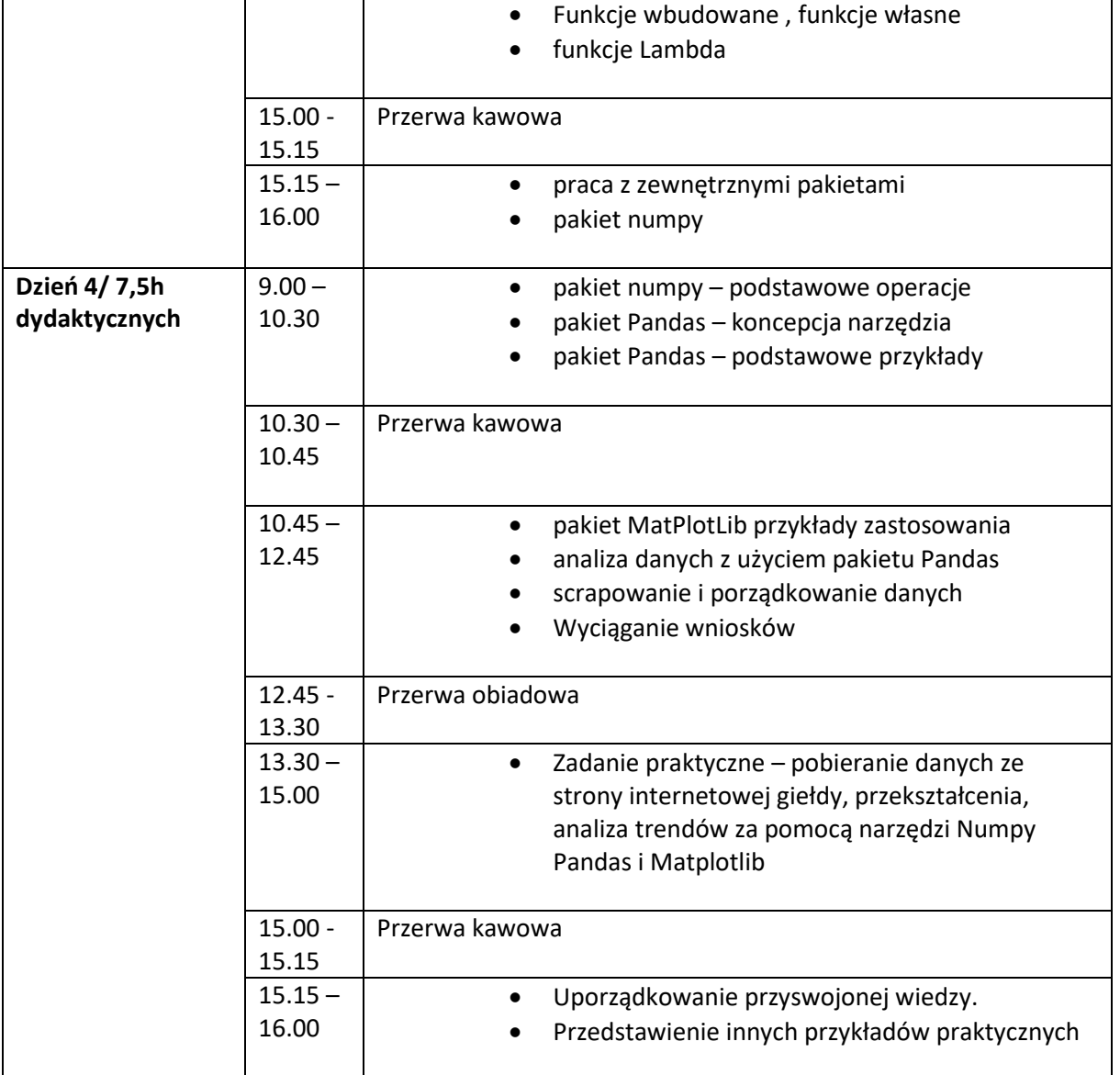